# **Sledování nákladů – 6 variant stavu**

První 3 varianty jsme si ukázali na kurzu, takže ty uvádím pouze pro připomenutí:

### Varianta 1

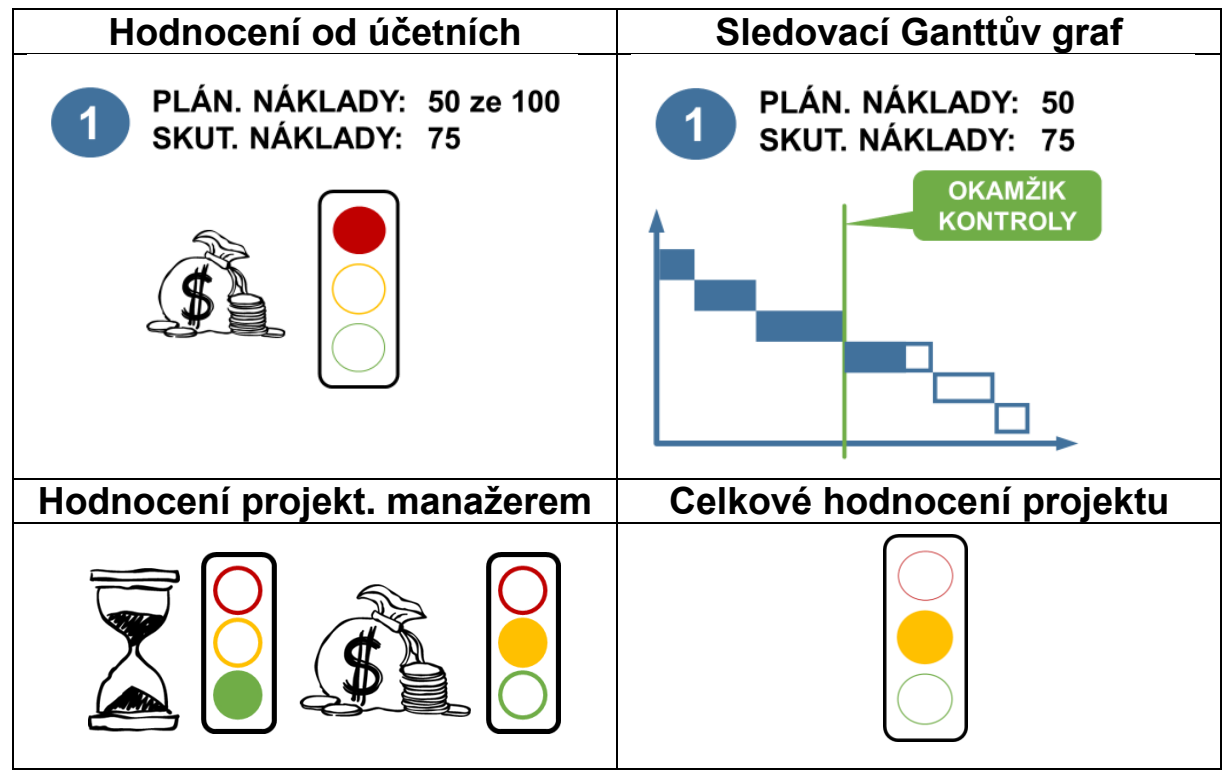

### Varianta 2

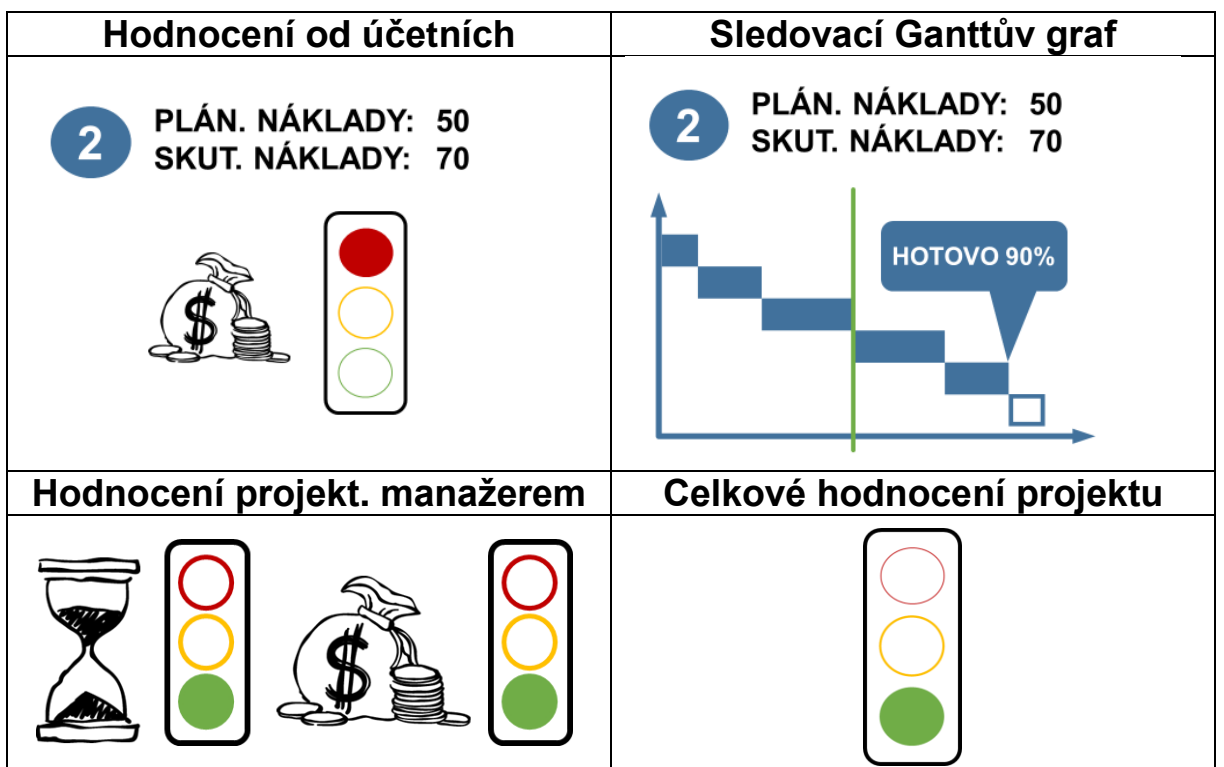

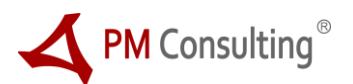

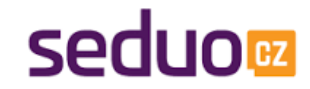

# **Sledování nákladů – 6 variant stavu**

#### Varianta 3

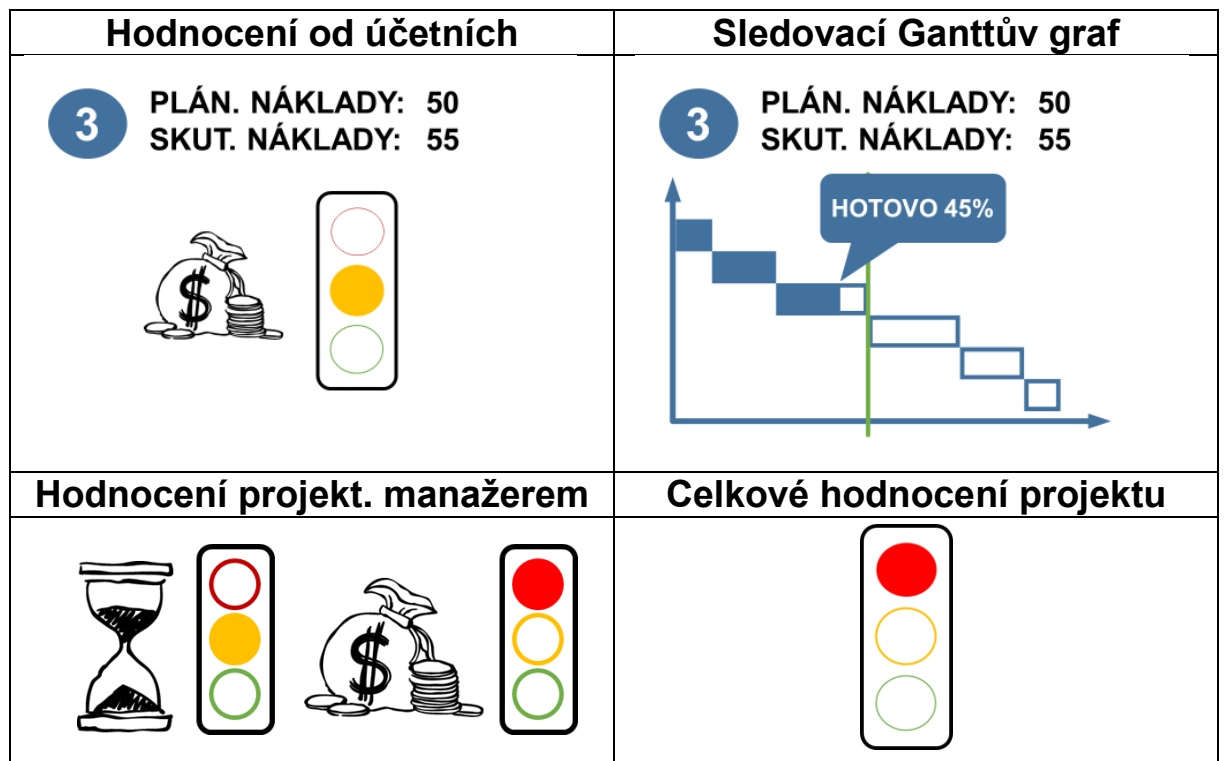

# Varianta 4 – proveďte hodnocení z pohledu PM

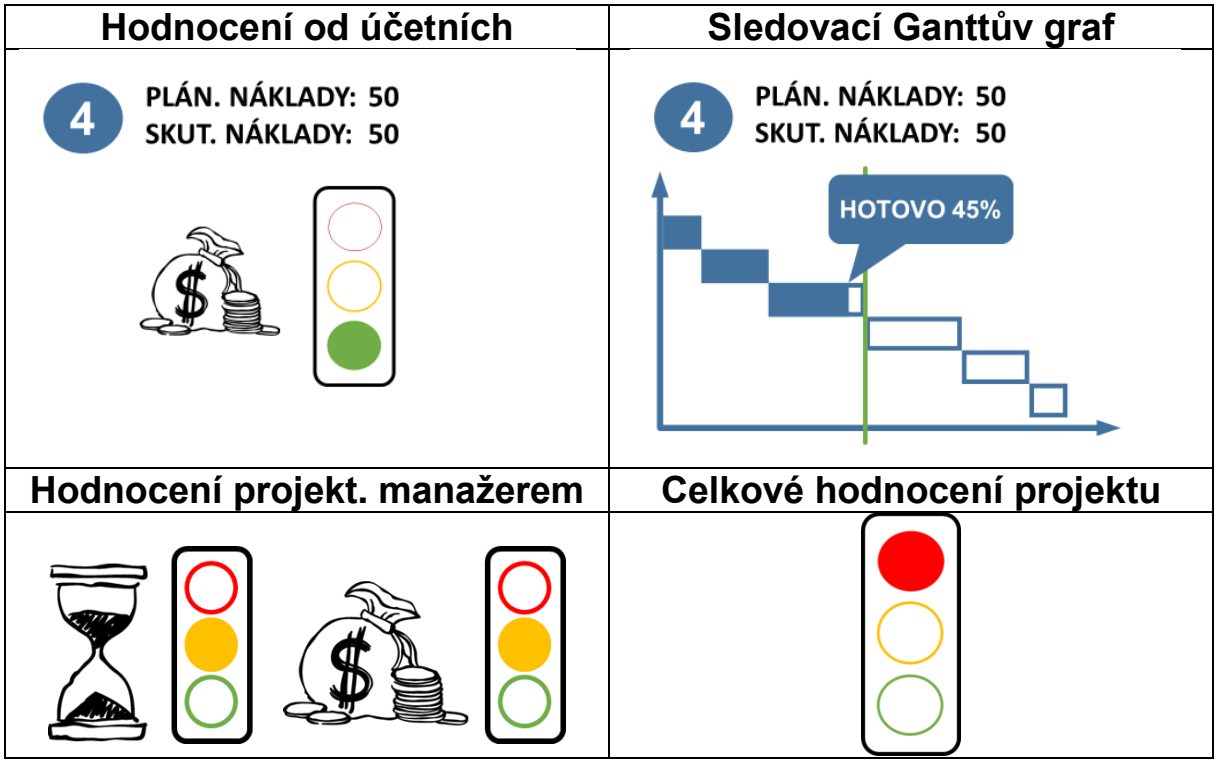

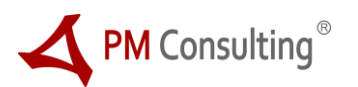

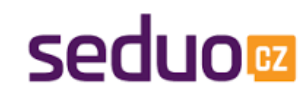

# **Sledování nákladů – 6 variant stavu**

## Varianta 5 – proveďte hodnocení z pohledu PM

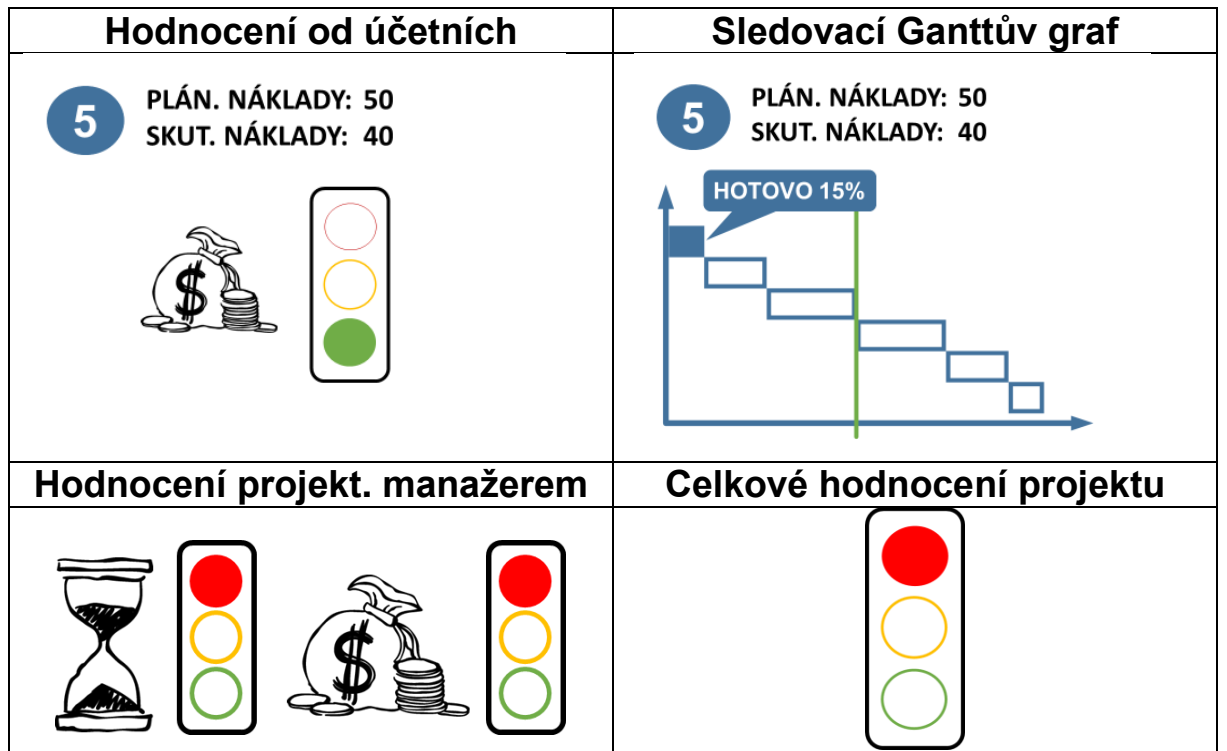

### Varianta 6 – proveďte hodnocení z pohledu PM

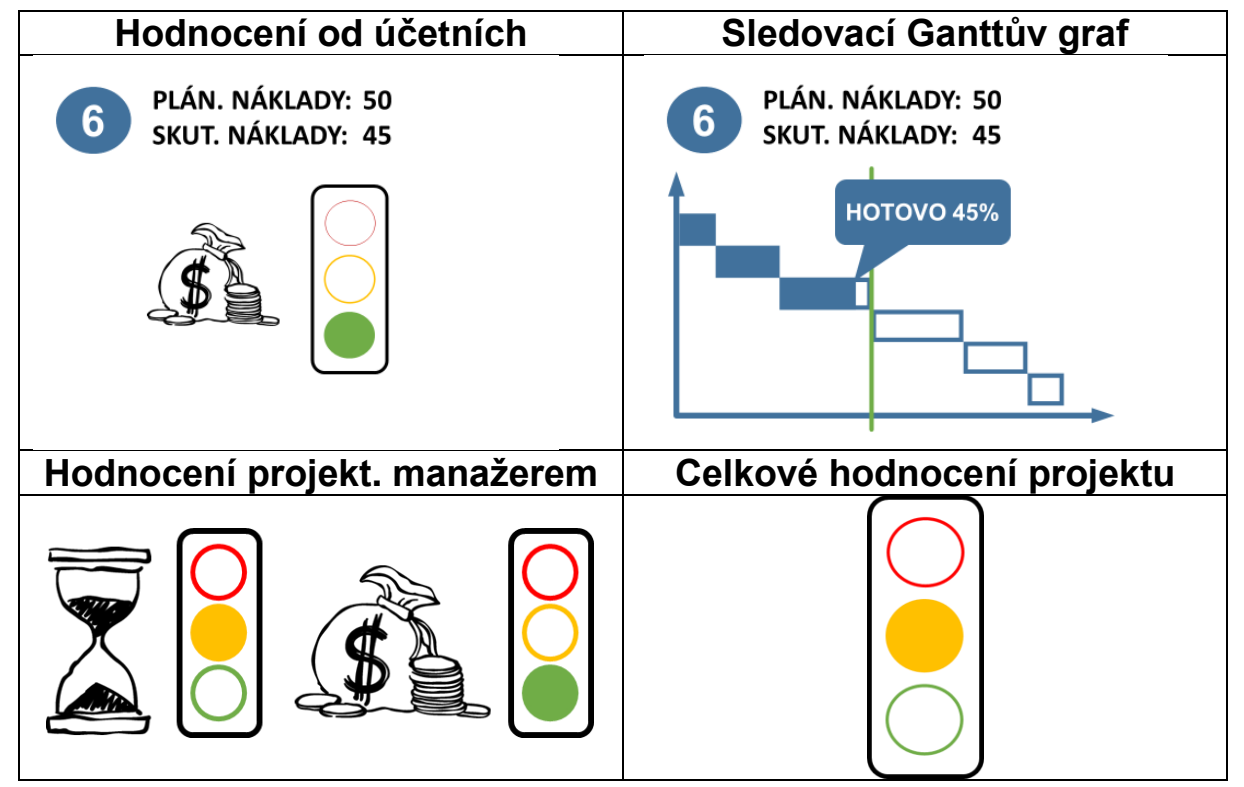

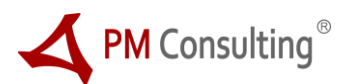

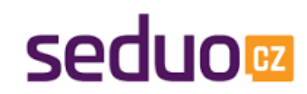